2013

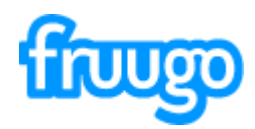

# **Selling on Fruugo Guide to Shipping**

# **Contents**

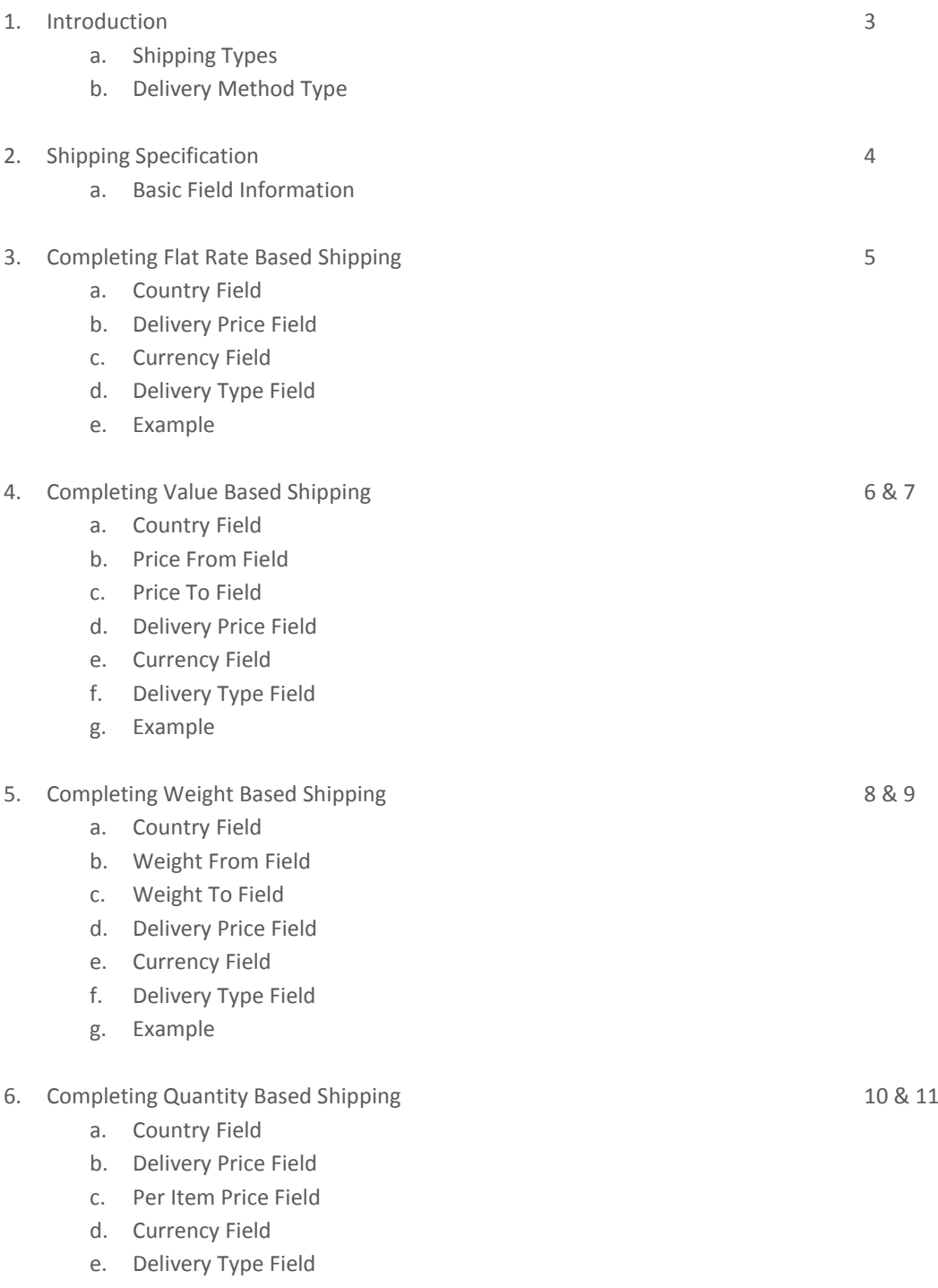

f. Example

#### **Introduction**

In order to be able to show your product listing to our customers, Fruugo requires your shipping costs for the countries which you intend to ship (from the 23 supported on Fruugo).

The way to submit your shipping charges for use on the Fruugo system is via the completion and return of the shipping template (Fruugo Shipping template.xls) which is included within your retailer pack. The template must contain all the information required for each country your products are to feature, in order to calculate the correct shipping charge at the point of order.

## Shipping Types Available

You may select either Flat Rate Pricing, Weight Based Pricing, Value Based Pricing, Quantity Based Pricing or a combination of these (e.g. you may choose to have flat rate pricing for one region, but weight based pricing for all other deliveries).

**Flat rate pricing** means that a shopper will be charged a specified shipping price regardless of the total amount or weight of the items ordered.

**Value based pricing** means that the shipping cost is calculated based on the total value of the items ordered.

**Weight based pricing** means that the shipping cost is calculated based on the total weight of the items ordered. **Note:** To use a weight based method you must provide product weights for every product within your data file via the 'PackageWeight' column.

**Quantity based pricing** means that the shipping cost is calculated on a base rate with an additional charge for each subsequent product added to the order.

**Please provide all prices excluding VAT.**

#### Delivery Method Type

#### **Domestic**

**Standard:** Your default / basic delivery option within the country that you are based. This method does not typically offer Track & Trace or Proof of Delivery.

**Express:** A quicker delivery method within the country that you are based that typically provides Track & Trace and Proof of Delivery.

#### **International**

**Standard:** Your default / basic delivery option for international orders. This method does not typically offer Track & Trace or Proof of Delivery.

**Express:** A quicker delivery method for international orders that typically provides Track & Trace and Proof of Delivery.

## **Shipping Specification**

The shipping template is an Excel (xls) file which contains 9 fields with only 4 being mandatory, and the remaining completed depending on your chosen method of shipping.

The template contains two worksheets within it – one for Domestic Shipping – and – one for International shipping.

## Basic Field Information

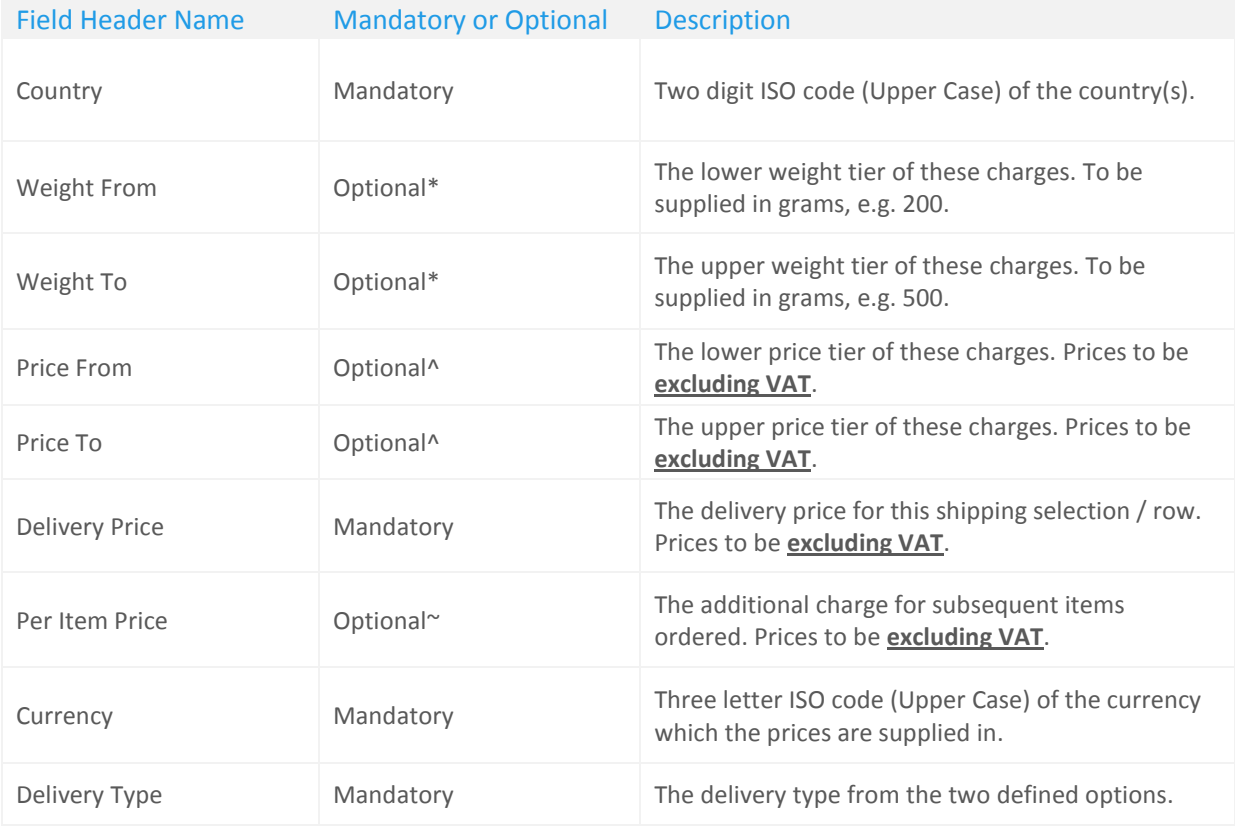

\* To be completed if you wish to charge shipping based upon the total order weight.

^To be completed if you wish to charge shipping based upon the total order value.

~To be completed if you wish to charge shipping based upon the quantity of products in the order.

## Completing Flat Rate Based Shipping

To supply your shipping charges via a flat rate pricing type (either for all countries or a selection) requires the completion of only the 4 mandatory fields. These are as follows:

**Country;** should be populated with the two digit ISO country code (Upper Case) of the country(s) which that shipping charge applies too. For a full list of the country codes for the 23 supported countries on Fruugo please see – 'Fruugo Countries-Currencies-Languages.pdf'.

If the shipping charge relates to multiple countries these should be separated by spaces. For example: IE FR DE.

**Delivery Price;** should be populated with the delivery price for this specific shipping selection / row and should be supplied EXCLUDING VAT (e.g. 4.16). If your shipping is free of charge then this field should be populated with 0 rather than left blank.

**Currency;** should be populated with the three letter ISO currency code (Upper Case) within which the delivery price for this specific shipping selection is supplied. You can either supply your charges in your own currency (e.g. EUR) or the currency of the country(s) the shipping charge(s) relates to. A full list of the currency codes is available in – 'Selling on Fruugo - Countries, Currencies, Languages.pdf'.

**Delivery Type;** should be populated with either 'Standard' or 'Express' depending on the type of delivery offered. The delivery types are explained on page 3 of this document (Selling on Fruugo - Shipping.pdf).

**Once all your charges are added for the countries you wish to ship too. Please send the template back to a member of our Integration Team.**

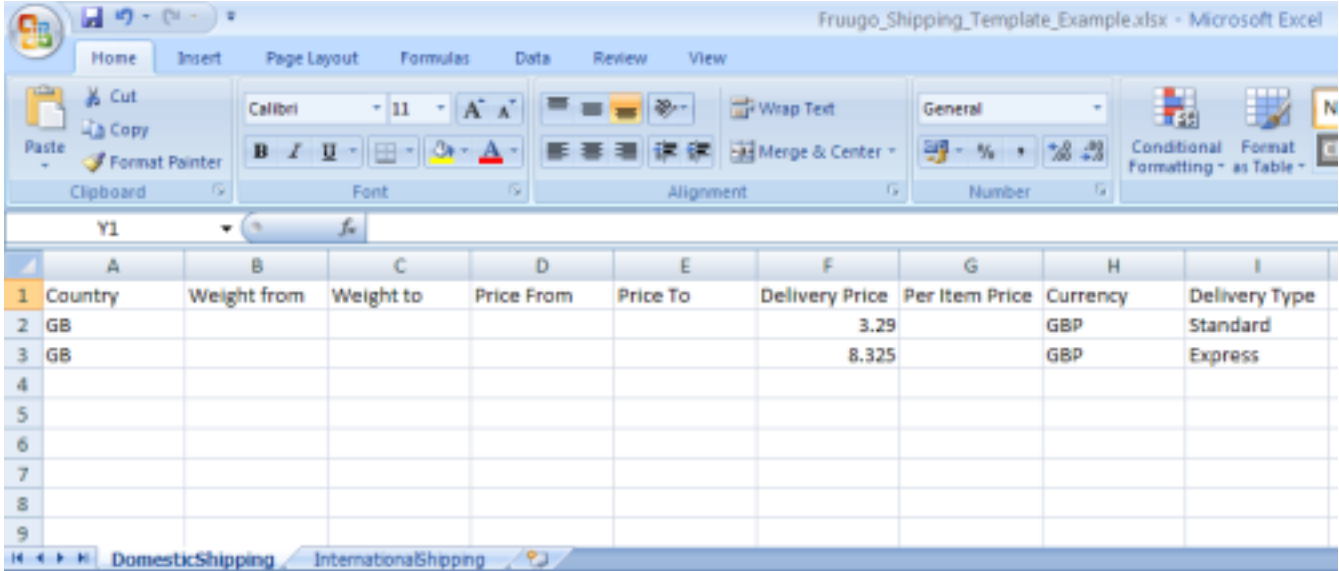

**Example:**

**The example above shows flat rate domestic shipping for a UK retailer offering:**

**- 'standard' shipping at a cost of 3.29GBP (excluding VAT)**

**- 'express' shipping at a cost of 8.32 GBP (excluding VAT).**

## Completing Value Based Shipping

To supply your shipping charges via a value based pricing type (either for all countries or a selection) requires the completion of 6 fields. These are as follows:

**Country;** should be populated with the two digit ISO country code (Upper Case) of the country(s) which that shipping charge applies to. For a full list of the country codes for the 23 supported countries on Fruugo please see – 'Selling on Fruugo - Countries, Currencies, Languages.pdf'.

If the shipping charge relates to multiple countries these should be separated by spaces. For example: IE FR DE.

**Price From;** should be populated with the price of the lower / start of range value, i.e. the charge for any orders between this value and the upper value (Price To). For example, if shipping between £0 & £50 is free, this value would be 0. All prices should be supplied EXCLUDING VAT.

**Price To;** should be populated with the price of the upper / end of range value, i.e. the charge for any orders between the lower value (Price From) and this value. For example, if shipping between £0 & £50 is free, this value would be 50. All prices should be supplied EXCLUDING VAT.

**Delivery Price;** should be populated with the delivery price for this specific shipping selection / row and should be supplied EXCLUDING VAT (e.g. 4.16). If your shipping is free of charge the field should be populated with 0 rather than left blank.

**Currency;** should be populated with the three letter ISO currency code (Upper Case) within which the delivery price for this specific shipping selection is supplied. You can either supply your charges in your own currency (e.g. EUR) or the currency of the country(s) the shipping charge(s) relates too. A full list of the currency codes is available in – 'Selling on Fruugo - Countries, Currencies, Languages.pdf'.

**Delivery Type;** should be populated with either 'Standard' or 'Express' depending on the type of delivery offered. The delivery types are explained on page 3 of this document (Selling on Fruugo - Shipping.pdf)

**Once all your charges are added for all the countries you wish to ship to, please send the template back to a member of our Integration Team.**

**Example:**

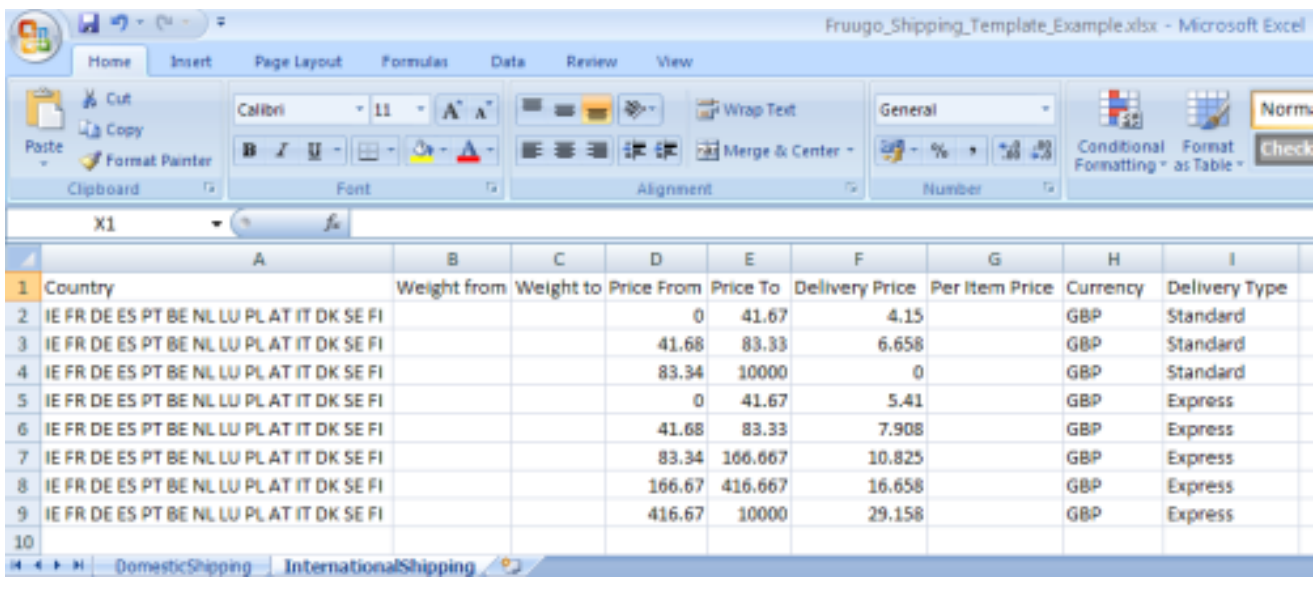

**The example above shows value based shipping to the EU countries for a UK retailer offering standard shipping at a cost of (all excluding VAT):**

- **- 4.15GBP for orders between 0 - 41.67GBP**
- **- 6.65GBP for orders between 41.68 - 83.33GBP**
- **- free shipping for orders over 83.34GBP.**

**Express shipping option at a cost of:**

- **- 5.41GBP for orders between 0 - 41.67GBP**
- **- 7.908GBP for orders between 41.68 - 83.33GBP**
- **- 10.825GBP for orders between 83.34 - 166.67GBP**
- **- 16.658GBP for orders between 166.67 - 416.67GBP**
- **- 29.158GBP for orders over 416.67GBP.**

## Completing Weight Based Shipping

To supply your shipping charges via a weight based pricing type (either for all countries or a selection) requires the completion of 6 fields. These are as follows:

**Country;** should be populated with the two digit ISO country code (Upper Case) of the country(s) which that shipping charge applies too. A full list of the country codes for the 23 supported countries on Fruugo please see – 'Fruugo Countries-Currencies-Languages.pdf'.

If the shipping charge relates to multiple countries these should be separated by spaces. For example: IE FR DE.

**Weight From;** should be populated with the weight of the lower / start of range, i.e. the charge for any orders between this weight and the upper weight (Weight To). For example, if shipping between 0 & 500 grams is free, this value would be 0.

**Weight To;** should be populated with the weight of the upper / end of range, i.e. the charge for any orders between the lower value (Weight From) and this value. For example, if shipping between 0 & 500 grams is free, this value would be 500.

**Delivery Price;** should be populated with the delivery price for this specific shipping selection row and should be supplied EXCLUDING VAT (e.g. 4.16). If your shipping is free of charge the field should be populated with 0 rather than left blank.

**Currency;** should be populated with the three letter ISO currency code (Upper Case) within which the delivery price for this specific shipping selection is supplied. You can either supply your charges in your own currency (e.g. EUR) or the currency of the country(s) the shipping charges relates too. A full list of the currency codes is available in – 'Selling on Fruugo - Countries, Currencies, Languages.pdf'.

**Delivery Type;** should be populated with either 'Standard' or 'Express' depending on the type of delivery offered. The delivery types are explained on page 3 of this document (Selling on Fruugo - Shipping.pdf)

**Note: To use a weight based method you must provide product weights for every product within your data file via the 'PackageWeight' column.**

**Once all your charges are added for the countries you wish to ship to please send the template back to a member of our Integration Team.**

#### **Example:**

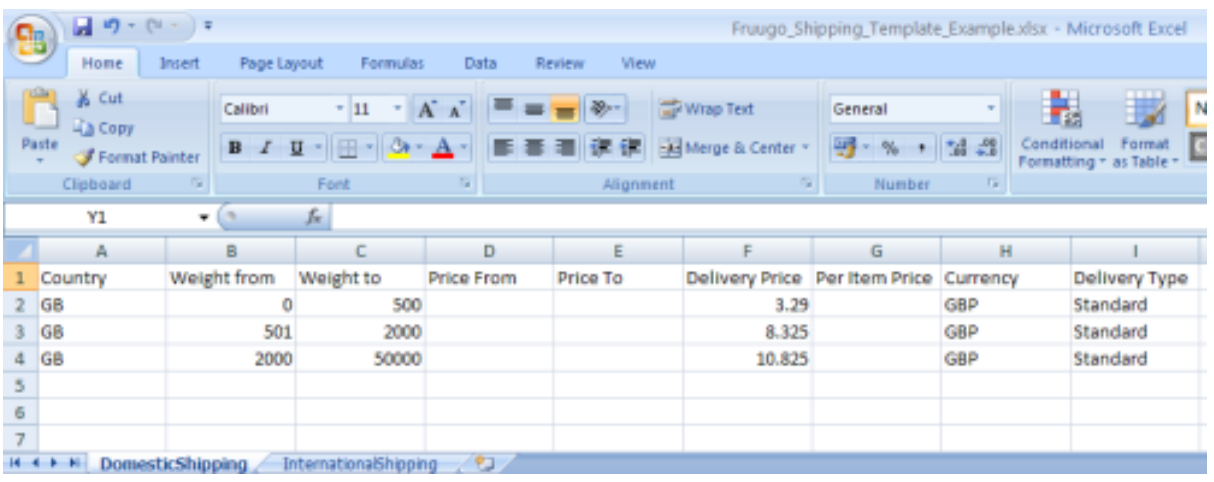

**The example above shows weight based domestic shipping for a UK retailer offering standard shipping at a cost of (all excluding VAT):**

**- 3.29GBP for orders weighing between 0 - 500 grams.**

**- 6.65GBP for orders weighing between 501 - 2000 grams.**

**- 10.82GBP for orders weighing between 2001 - 50000 grams.**

#### Completing Quantity Based Shipping

To supply your shipping charges via a quantity based pricing type (either for all countries or a selection) requires the completion of 5 fields. These are as follows:

**Country;** should be populated with the two digit ISO country code (Upper Case) of the country(s) which that shipping charge applies too. A full list of the country codes for the 23 supported countries on Fruugo please see – 'Selling on Fruugo - Countries, Currencies, Languages.pdf'.

If the shipping charge relates to multiple countries these should be separated by spaces. For example: IE FR DE.

**Delivery Price;** should be populated with the delivery price for this specific shipping selection / row and should be supplied EXCLUDING VAT (e.g. 4.16). If your shipping is free of charge the field should be populated with 0 rather than left blank.

**Per Item Price;** should be populated with the price increase for every additional item added to an order for this specific shipping selection / row. This value will be added to the Delivery Price. The price should be supplied EXCLUDING VAT.

**Currency;** should be populated with the three letter ISO currency code (Upper Case) within which the delivery price for this specific shipping selection is supplied. You can either supply your charges in your own currency (e.g. EUR) or the currency of the country(s) the shipping charge(s) relates to. A full list of the currency codes is available in – 'Selling on Fruugo - Countries, Currencies, Languages.pdf'.

**Delivery Type;** should be populated with either 'Standard' or 'Express' depending on the type of delivery offered. The delivery types are explained on page 3 of this document (Selling on Fruugo - Shipping.pdf)

**Note: To use a quantity based method you must provide a default weight of '1000' for every product within your data file via the 'PackageWeight' column.**

**Once all your charges are added for the countries you wish to ship to please send the template back to a member of our Integration Team.**

**Example:**

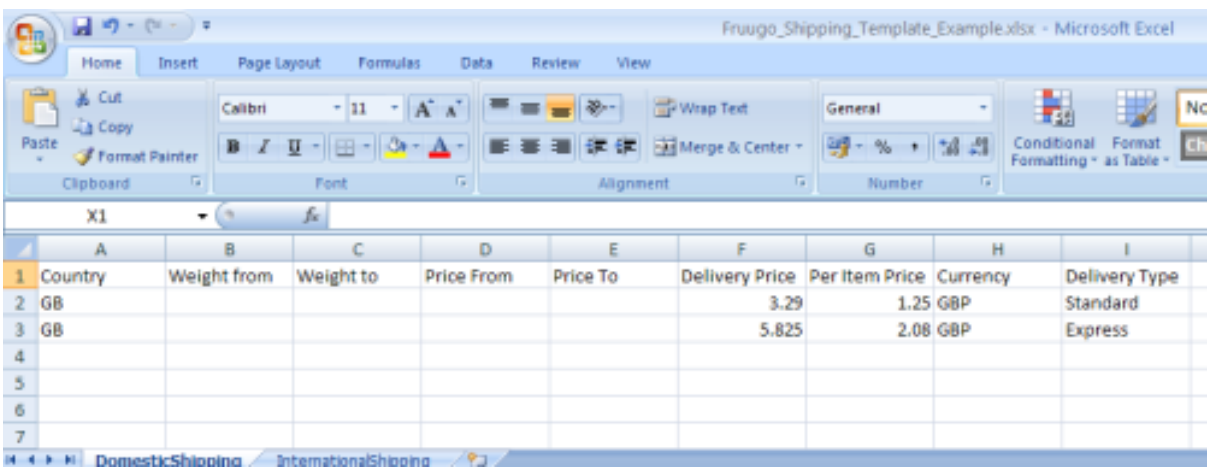

**The example above shows quantity based domestic shipping for a UK retailer offering standard shipping at a cost of (all excluding VAT):**

**- 3.29GBP for the first item ordered and 1.25GBP for each additional item.**

**Express shipping option at a cost of:**

**- 5.82GBP for the first item ordered and 2.08GBP for each additional item.**